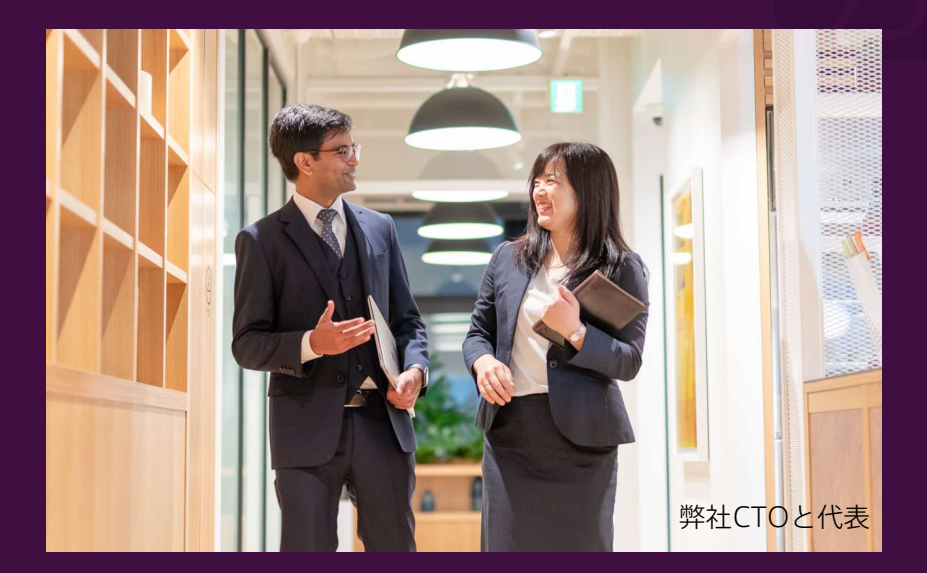

# 脱サブスク ~SaaSからPaaSへの移行~ × Microsoft Azure

「脱サブスク」の動きが増えていることに加え、高いコストからSaaS管理・運用の限界に気付いた企業が自社内システムの再評価を進めています。 アンダーズでは、PaaS内で自社システムの構築とSaaS機能の移行をご提案し、システムの最適化をお手伝いします。 2023.2

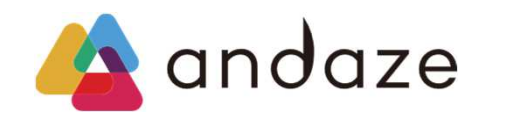

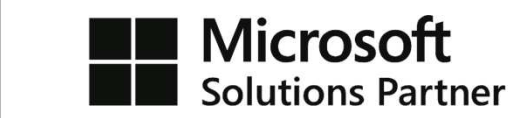

# 脱サブスクとサブスクの違い

今や企業にとって欠かせないSaaSには、手軽に使い始められるなどさまざまな利点があります。しかし、ランニングコストやカスタマイズ、拡張性の観 点から課題もあるため、PaaS内に自社システムを構築してSaaSを移行し、運用していきます。

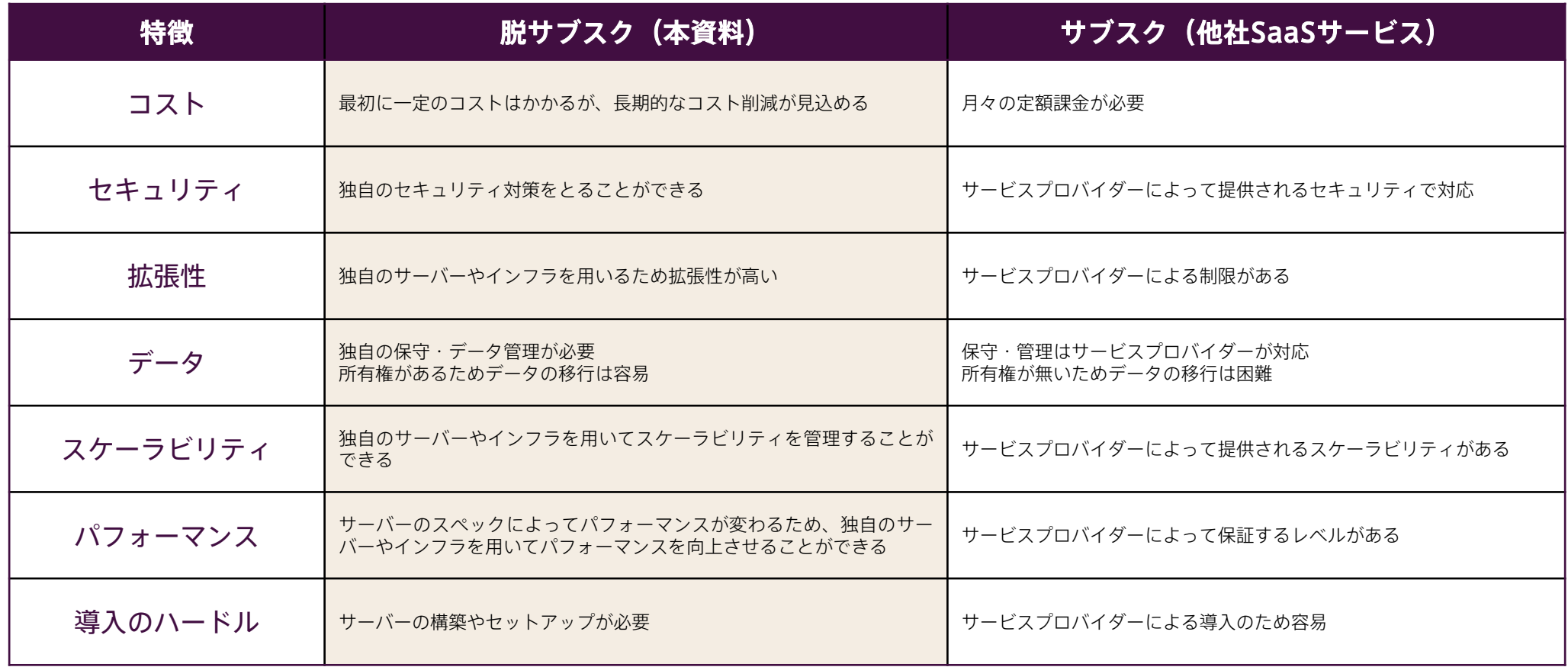

# 脱サブスクの5つのメリット

使用頻度の低いサービスを整理して脱サブスクを行うことで月々の料金が削減され、コスト効率の良い経営が 実現できます。PaaSに新システムを構築して移行させたり、継続使用が必要なSaaSと共存共栄させることで、 個人情報の保護やプライバシーの担保も期待でき、以下のメリットが生まれます。

### MERIT1. コスト削減

SaaSを利用すると年額または月額のサブスクリプション料金がかかりますが、不要な サービスを整理し、PaaSに移行することで、コスト削減を実現することができます。 またPaaSに自社ソリューションを構築することで、より柔軟なカスタマイズや新しい 機能・技術の採用が可能となり、ビジネスの成長に寄与することができます。

## MERIT2. カスタマイズ性

SaaSは一般的に什様やインターフェイスが決まっていますが、PaaSに移行すること で機能制限がなくなり、より柔軟な独自のカスタマイズが可能になります。また PaaSで自社ソリューションを開発することで、独自開発による新しい機能や技術の 採用が可能となり、自社のビジネスニーズに合ったシステムを作ることができます。

#### MERIT3. 拡張性

必要に応じて必要なだけ、システムを拡張することができます。自社ソリューション を開発することで、将来、事業規模やビジネスニーズが変化しても、システムを拡張 して対応することができます。脱サブスクにより、ビジネスの成長に合わせた拡張性 や自由な開発が可能となり、企業の成長に寄与することができます。

#### MERIT4. セキュリティ

SaaSをPaaSに統合し、自社のインフラストラクチャでサービスを提供することで、 自社のセキュリティ要件に合わせて対策を強化することができます。また、PaaS内 にデータを保管することで、データのプライバシーやセキュリティ、情報保護に対す るコントロールが向上し、ビジネスデータを安全に保護することができます。

## MERIT5. 独自のインフラ構築

PaaSを利用することで、独自のインフラを構築することができます。これによって、 企業にとって有用な仕組みを確立することができるようになります。また、コスト削減 や必要に応じたカスタマイズ、自社内でのより柔軟な運用が可能となり、独自インフラ 構築における数々のメリットを享受することができます。

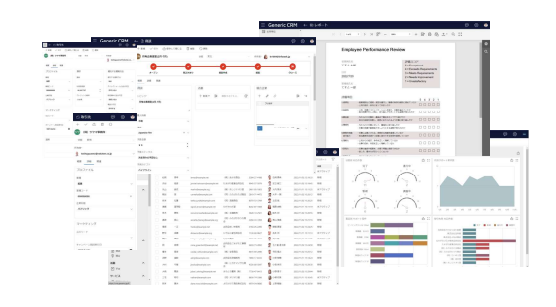

# 脱サブスク × Microsoft Azure

Microsoft Azureは、クラウドにてアプリケーションを実行するためのインフラを提供し、必要な設備や環境も備えます。AzureのPaaSを調達するこ とで、コストを削減するだけでなく、「融通の利く」システムが構築できます。

### **Azure Data Factory**

大量のデータを統合、加工、保管することができるデータ管理プラットフォームです。 分散型データストレージ、データウェアハウスなど、さまざまなデータソースから データを統合し、ビジネスに有用な情報を提供することができます。

### **Azure Storage**

大量データを保存·管理するためのストレージサービスです。Blob Storageなど様々 なタイプのストレージが提供されており、高い可用性、スケーラビリティ、セキュリ ティなどが備わっています。APIを利用して他のサービスやアプリケーションと簡単に 連携することができます。

#### **SOL Server**

PaaS向けのリレーショナルデータベース管理システムです。大量のデータを管理、 高速に検索することができます。多様なアプリケーションやサービスと連携すること ができ、強力なデータセキュリティと高可用性が提供されています。

#### **Azure App Service**

Webアプリ、モバイルアプリ、APIなどを条件に合わせて、手軽にホスト・デプロイす ることができるサービスです。高いスケーラビリティと可用性、厳重なセキュリティ、 信頼性などが備わっており、Azureの他のサービスとの統合も簡単に行えます。

### **Azure Cognitive Services**

人工知能を利用して画像認識、言語理解、情報抽出などの機能を提供するAPI集です。 開発者はAPIを呼び出すことで、簡単にAI技術を活用することができます。APIは常 に進化しており、最新のAI技術を使うことができます。

#### **Azure Bot Service**

チャットボットを簡単に開発・デプロイできるサービス。自然言語処理、画像認識、 O&AなどのBotテクノロジーを活用し、顧客やユーザーとのコミュニケーションを効率 化できます。他のプラットフォームと連携でき、顧客サポートやマーケティングなどで 活用できます。

# アンダーズが選ばれる理由

弊社はPaaS/スクラッチ開発を専門として、戦略立案から設計、開発、運用保守まで、ビジネスとテクノロジーを熟知したシェアードチーム®が開発 し、グローバル基準の技術で競争優位をもたらすサービスを適正価格で完遂できる環境でお客様のビジネス価値を最大限に高めるサービスを生み出し、 磨き続けます。

# Azureソリューションに関する豊富な経験とビジネスへの深い理解

- 金融・物流・不動産・製造・卸売・小売り・サービスの業種において、クラウドソリューションで培った豊富なノウハウが強みです
- マーケティング・営業・総務・経理・人事・業務・資材・サービス部門におけるプロセスに精通しています
- PaaSは通常SaaSよりも低コストの選択肢です。長期的なコスト削減を実現します

# 既存システム拡張から新規事業参入まで対応できる技術力

- 第三のCRM®ライブラリーの蓄積により、SaaSレベルの品質とスピード開発を可能とします
- 分類・回帰・予測といったAI計算に加えて、音声・画像・動画・文字を分析し、人の意思決定をシステムで代替します
- マイページ、マルチテナント、独自SaaSサービスなど、高い設計技術を要する案件もお任せください

# 運用まで自社完結のワンストップでサービスをご提供

- 品質管理(ISO27001)、セキュリティ管理(ISO9001)認証のプロセスで、安心の運用サービスをご提供します
- 設計をしたシェアードチーム®がワンストップで運用まで手がけますので、システムが絵にかいた餅になりません
- DXやIT戦略について何でも相談できる強力なパートナーシップを築き、長期的に柔軟に対応しています

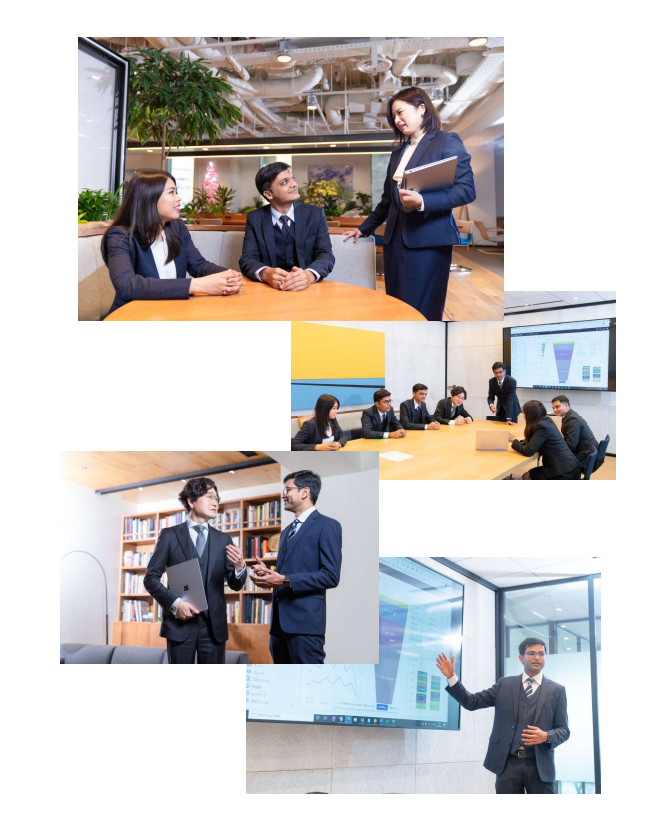

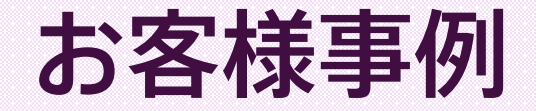

アンダーズがAzureを使って開発を手掛けた、大手事業者様の事例を紹介します。PoCで検証された結果を踏 まえて、本番環境へ投資することで、各プロジェクトの目標を達成に導きました。

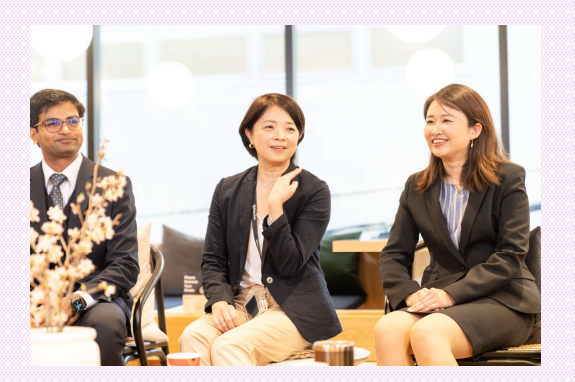

#### 配送見える化

動態管理システムを導入し、車両の位置情報や配送状況を見える化しました。 納品時刻をリアルタイムに把握することで、顧客体験を向上し、差別化された物流事業者となることを目指しています。 [使用したMicrosoftの技術] Azure Data Factory、Azure SQL、AppService

## カスタマーサポート

電話、メール、チャットなど複数チャネルからの問い合わせを1ヵ所に統合し、受付から担当者の割当、対応、解決まで一元管理します。 また、自然言語処理 (NLP) を使用したチャットボットで、お客様の照会意図を理解し、24時間自動応答することで、顧客満足度の向上につながりました。 「使用したMicrosoftの技術] Azure Bot Service、AppService

### 外部SaaSサービスをAzure拡張

Azureに備わったコネクターを使用して、外部SaaSサービス上のデータをリアルタイムコピーし、同等の機能をAzure上で実現することで、バックアップ機を構成します。Microsoft 365から 外部SaaSサービスのデータヘアクセスができるため、ライセンス費用の削減にも役立っています。

[使用したMicrosoftの技術] Azure Data Factory、Azure SQL、AppService

# 脱サブスク~SaaSからPaaSへの移行~ × **Microsoft Azure**

お問い合わせ先: 03-3230-0401 メールアドレス: contact@andaze.com HP : https://andaze.com